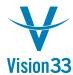

## SAP Business One Tips & Tricks

## Weight & Units for Specific Item? Yes, You Can!

If you purchase or sell certain goods by weight, but manage its inventory using different units of measures, SAP Business One enables you to define a weight factor which translates units to weight and vice versa.

For example, if a company purchases printing paper by weight but manages the inventory by packages, defining the relevant weight factor translates the weight of the purchased paper into the number of packages used for inventory management.

The weight factor is defined in the Group Definition window, in addition to the pre-defined weights you can also use an item UDF for that purpose.

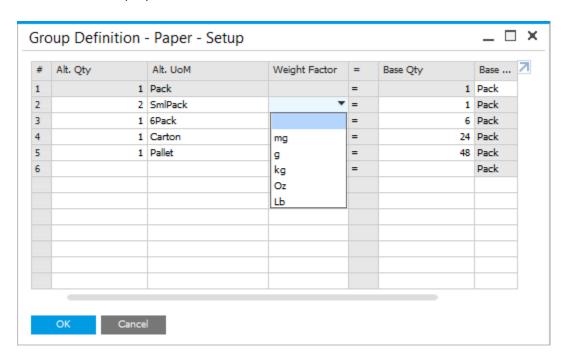

Available in SAP Business One 9.1, version for SAP HANA and in SAP Business One 9.1

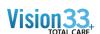

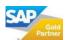